VII CONGRESSO INTERNACIONAL DE ENSINO DA MATEMÁTICA

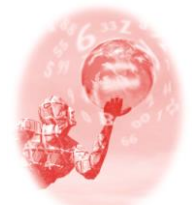

**ULBRA – Canoas – Rio Grande do Sul – Brasil.**

04, 05, 06 e 07 de outubro de 2017

Relato de Experiência

## **O ENSINO DA TRIGONOMETRIA POR MEIO DE MATERIAIS DIDÁTICOS MANIPULÁVEIS E DO SOFTWARE GEOGEBRA**

*Tamires Holz Gehrke<sup>1</sup> Rogério Burkert<sup>2</sup> Gerson Altenburg <sup>3</sup>*

#### **RESUMO**

O presente trabalho consiste no relato de uma experiência do Estágio Curricular Supervisionado IV, do Curso de Licenciatura em Matemática à distância pela UFPel. O Projeto "Praticando Trigonometria", elaborado durante o 8º semestre do curso, foi aplicado para alguns alunos do Ensino Médio da Rede Estadual de Ensino do Município de São Lourenço do Sul. Os encontros foram ministrados no PAED Polo de Apoio ao Ensino a Distância de São Lourenço do Sul. Por meio de materiais manipuláveis foram construídos diversos conceitos matemáticos relacionados a Trigonometria. Objetiva-se aproximar os conteúdos matemáticos ao cotidiano dos alunos, bem como mostrar a aplicabilidade destes conteúdos no dia a dia dos educandos, fora da sala de aula. Encontrou-se com o uso de materiais manipuláveis e o software Geogebra maneiras de tornar as aulas mais atrativas, dinâmicas e relacionados ao dia a dia dos educandos.

**Palavras – Chave:** Estágio Supervisionado. Materiais Manipuláveis. Software Geogebra. Trigonometria.

# **1. INTRODUÇÃO**

l

Os estudos referentes a Trigonometria tem origem a muitos anos atrás e eram relacionados ao movimento dos astros, por este motivo inicialmente era relacionada a Astronomia. A Trigonometria é um dos temas da Matemática considerado bastante complexo, pois na maioria das escolas trabalha-se a memorização de fórmulas, por isso muitos educandos não percebem a grande importância e aplicabilidade destes conteúdos fora da sala de aula. Além de ser relacionada a medições de terras e alturas inacessíveis nos livros didáticos, a Trigonometria é utilizada ainda na Medicina, na Eletricidade, na Mecânica, na Acústica, na Engenharia, entre tantas outras áreas do conhecimento.

<sup>1</sup> Graduada em Licenciatura em Matemática a Distância pela Universidade Federal de Pelotas(UFPel), Mestranda no Programa de Pós-Graduação em Ensino de Ciências e Matemática (Mestrado Profissional) na Faculdade de Educação (FAE) da Universidade Federal de Pelotas (UFPel). [tamires.gehrke@hotmail.com](mailto:tamires.gehrke@hotmail.com)

<sup>2</sup> Graduado em Licenciatura em Matemática pela Universidade Federal de Pelotas (UFPel), Professor Pesquisador do Curso de Licenciatura em Matemática a Distância (CLMD) da Universidade Federal de Pelotas (UFPel), Doutorando em Educação em Ciências pela UFRGS. [rogerioburkert@gmail.com](mailto:rogerioburkert@gmail.com)

<sup>3</sup> Graduado em Licenciatura Plena em Matemática pela Universidade Católica de Pelotas (UCPel), Especialista em Matemática pela Universidade Federal do Rio Grande (FURG), Especialista em Mídias na Educação pela Universidade Federal do Rio Grande (FURG) e Mestrando no Programa de Pós-Graduação em Ensino de Ciências e Matemática (Mestrado Profissional) na Faculdade de Educação (FAE) da Universidade Federal de Pelotas (UFPel)[. gersonsaltenburg@gmail.com](mailto:gersonsaltenburg@gmail.com)

Percebendo a importância do estudo de diversos conceitos relacionados a Trigonometria e observando que muitos educandos apresentam dificuldades frente a situações problema apresentadas, o Projeto "Praticando Trigonometria" foi elaborado pensando em maneiras de aproximar estes conceitos da realidade dos educandos e mostrar sua aplicabilidade no cotidiano. Conforme os PCN's (2000, p. 44):

> Especialmente para o indivíduo que não prosseguirá seus estudos nas carreiras ditas exatas, o que deve ser assegurado são as aplicações da Trigonometria na resolução de problemas que envolvem medições, em especial o cálculo de distâncias inacessíveis, e na construção de modelos que correspondem a fenômenos periódicos.

Certos conteúdos Matemáticos podem ser de difícil compreensão quando trabalhados de forma abstrata. O material manipulativo pode facilitar este processo de ensino e aprendizagem, por isso, utilizando-se deste material o trabalho desenvolvido visa tratar sobre aplicações da Trigonometria no cotidiano dos educandos, procurando assim trabalhar os conteúdos de forma prática, facilitando e motivando a busca do aprendizado pelos mesmos.

# **2. USO DOS MATERIAIS MANIPULATIVOS NO PROCESSO DE ENSINO E APRENDIZAGEM**

Em sala de aula os professores enfrentam o constante desafio de planejar aulas que sejam atrativas e que prendam a atenção dos educandos, estimulando-os e desafiando-os a construir o próprio conhecimento. Visando a motivação dos educandos o projeto foi elaborado de maneira em que cada um pudesse construir o seu próprio material, mesmo que para a construção fosse necessário o trabalho em duplas.

Conforme Lorenzato (2006, p. 22) "para se chegar no abstrato, é preciso partir do concreto", sendo assim, para a construção de todos os conceitos trabalhados utilizou-se o material didático construído passo a passo pelos próprios educandos. Este material facilita a visualização da proposta de trabalho, facilitando assim a sua compreensão.

Turrioni e Perez (2006, p. 61) afirmam que o material didático manipulável é fundamental no processo de ensino e aprendizagem, pois "facilita a observação, análise, desenvolve o raciocínio lógico e crítico, sendo excelente para auxiliar o aluno na construção dos seus conhecimentos". Visto que os educandos apresentam dificuldades frente aos conteúdos de Trigonometria é notória a utilização de materiais manipuláveis que auxiliem na construção do conhecimento e facilitem a compreensão dos conceitos estudados.

### **2.1 Construção de conceitos básicos de Trigonometria**

Inicialmente realizaram-se atividades de revisão sobre triângulos: classificação dos triângulos quanto a medida de seus lados, de seus ângulos e suas nomenclaturas. Vários triângulos de E.V.A foram distribuídos sobre uma mesa, sendo os de cor verde classificados quanto as medidas dos lados e os azuis quanto a medida dos ângulos, misturados com os triângulos estavam as descrições de cada um. Cada educando escolheu um triângulo e a descrição que achou pertinente, após, usando régua e/ou transferidor verificou se a descrição estava condizente com o triângulo escolhido. A figura 01 mostra educandos escolhendo os triângulos e sua respectiva descrição.

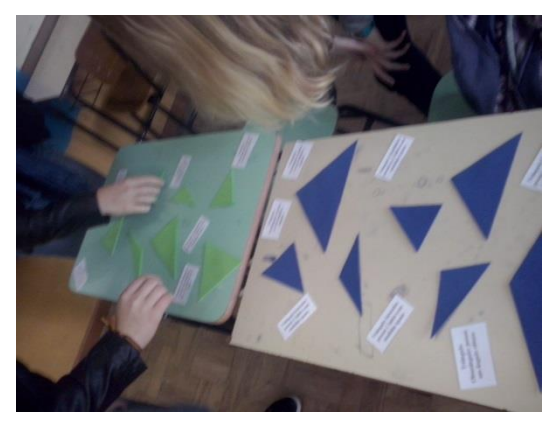

Figura 01: Triângulos Fonte: Arquivo pessoal

Depois de realizadas estas atividades foram desenhados alguns triângulos para melhor adaptação ao uso da régua, do compasso e do transferidor. Após os educandos construíram triângulos semelhantes, seus lados foram nomeados e assim utilizando o material concreto construiu-se as Relações métricas no Triângulo Retângulo, a figura 02 mostra o material em tamanho ampliado que foi usado para orientação e auxílio dos educandos no momento em que construíam os conceitos utilizando o material construído de forma individual.

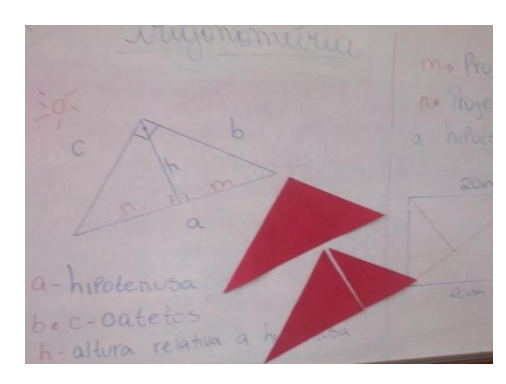

Figura 02: Relações Métricas no Triângulo Retângulo Fonte: Arquivo pessoal

O manuseio do material concreto facilitou a construção do conhecimento, pois conforme corrobora Burke (2003, p. 37) "a verdadeira aprendizagem é a construção ativa de conhecimentos realizada pelo sujeito que aprende.". Uma das relações métricas, conhecida como Teorema de Pitágoras foi demonstrada utilizando papel quadriculado. Os educandos desenharam um triângulo com lados medindo 3cm, 4cm e 5cm, após recortaram no papel quadriculado quadrados com estas mesmas medidas de lados, encaixaram os quadrados no triângulo conforme mostra a figura 03.

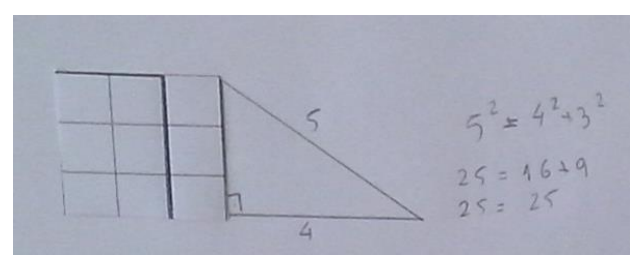

Figura 03: Teorema de Pitágoras Fonte: Arquivo pessoal

Depois de concluída esta etapa, os quadrados de lados 4cmx4cm e 3cmx3cm foram desmembrados de maneira que pudessem ser colocados (encaixados) sobre o quadrado de lado 5x5. Assim foi possível perceber de maneira prática que a soma das áreas dos quadrados menores é igual a área do quadrado maior.

# **2.2 Construção de Inclinômetro para medição de alturas inacessíveis**

Depois de formalizar as razões trigonométricas no triângulo retângulo utilizando triângulos em E.V.A. com ângulos coloridos para fixação das nomenclaturas: cateto oposto, cateto adjacente e hipotenusa e realizada a construção do inclinômetro. O Inclinômetro é um instrumento usado para medir ângulos de inclinação. Com esse instrumento e um pouco de trigonometria, é possível medir alturas inacessíveis como a altura de uma árvore, de um poste e até mesmo de um prédio. Confira a passo a passo da construção do material:

Colar no papelão o molde do quadrante. Usando um prego pequeno, fazer um furo na origem do quadrante (fica no vértice do ângulo reto do quadrante).

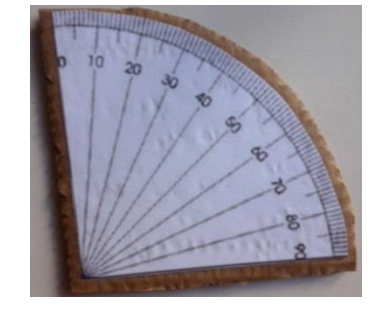

 Figura 04: Inclinômetro – passo 01 Fonte: Arquivo pessoal

Passar o barbante pelo furo e dar um nó na extremidade que ficar atrás do inclinômetro, amarrar a porca na extremidade que ficar na frente. O barbante com a porca fará o papel de fio de prumo do inclinômetro.

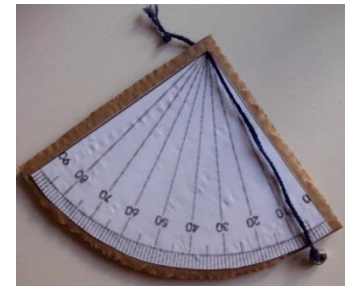

 Figura 05: Inclinômetro – passo 02 Fonte: Arquivo pessoal

Prender o canudo próximo ao ângulo de 90°.

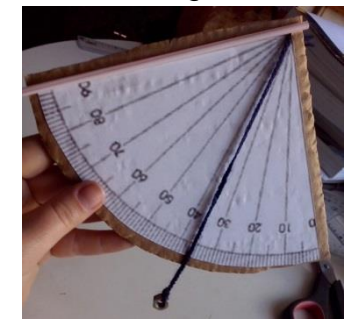

 Figura 06: Inclinômetro – passo 03 Fonte: Arquivo pessoal

Para medir o ângulo basta mirar, pelo canudo, a parte mais alta do objeto. Verificar onde a linha de prumo está passando no quadrante, este será o valor do ângulo. Medir com fita métrica ou trena a distância do aluno ao objeto, considerar a altura do aluno na obtenção da altura do objeto.

Depois de construir o Inclinômetro os educandos foram até o pátio da escola onde utilizaram o material para medir a altura de um poste, fizeram as medições necessárias e após, utilizando os conhecimentos de Trigonometria adquiridos anteriormente calcularam a altura deste poste. Nestes cálculos os alunos utilizaram a relação trigonométrica Tangente, que envolve a medida do cateto oposto ao ângulo e a medida do cateto adjacente a este mesmo ângulo. A figura 07 mostra atividade sendo desenvolvida no pátio da escola.

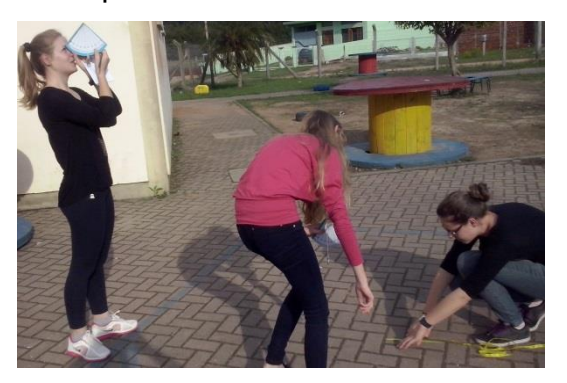

Figura 07: Medições utilizando o Inclinômetro Fonte: Arquivo pessoal

O uso de materiais manipuláveis que possam mostrar aos educandos aplicações dos conceitos de Trigonometria no cotidiano fora da sala de aula são benéficos, pois despertam nos educandos vontade de participar ativamente das atividades propostas bem como construir conhecimentos relacionados aos mesmos; visto que estes conhecimentos serão utilizados posteriormente em situações problema do dia a dia. Conforme os PCN's:

> Aprender Matemática de uma forma contextualizada, integrada e relacionada a outros conhecimentos traz em si o desenvolvimento de competências e habilidades que são essencialmente formadoras, à medida que instrumentalizam e estruturam o pensamento do aluno, capacitando-o para compreender e interpretar situações, para se apropriar de linguagens específicas, argumentar, analisar e avaliar, tirar conclusões próprias, tomar decisões, generalizar e para muitas outras ações necessárias à sua formação. (BRASIL, 2000, p. 111).

É possível notar a importância dos materiais concretos manipuláveis que podem ser associados a realidade e ao dia a dia dos educandos, pois permitem que o mesmo analise, argumente, construa e reconstrua os conhecimentos e assim tire suas próprias conclusões que são fundamentais em situações que precise tomar decisões e solucionar problemas.

#### **2.3 Círculo Trigonométrico**

De modo a facilitar a visualização e compreensão dos valores de seno, cosseno e tangente dos ângulos de 0º a 360º realizou-se a construção do Círculo Trigonométrico, veja o passo a passo da construção:

1- Desenhe uma circunferência de 10cm de raio. Iremos convencionar que a medida do raio é de 1 unidade. (10cm = 1 unidade)

2- Agora, tendo o centro da circunferência como ponto em comum, desenhe duas retas perpendiculares.

Observe que a circunferência ficou dividida em 4 partes iguais. Cada parte recebe o nome de quadrante.

Essas retas perpendiculares são chamadas de eixo horizontal e eixo vertical.

3- Com o auxilio de uma régua divida os eixos da seguinte forma:

A partir do centro em 10 partes iguais até a circunferência, ou seja, cada eixo ficará dividido em 20 partes iguais.

Como convencionamos que o raio mede 1 unidade, a partir do centro numere essas partes com numa reta numérica onde o zero é o ponto de encontro dos eixos.

Ou seja: 1cm na régua corresponde 0,1 unidade do raio.

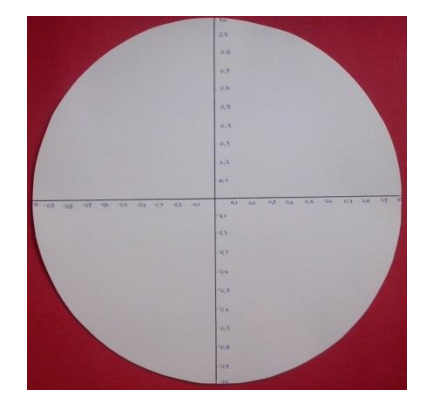

Figura 08: Círculo Trigonométrico Fonte: arquivo pessoal

4- Com o auxilio de um transferidor divida a circunferência de 10º em 10º. Marque esses pontos e anote a medida dos ângulos no sentido anti-horário.

A sua figura ficará assim:

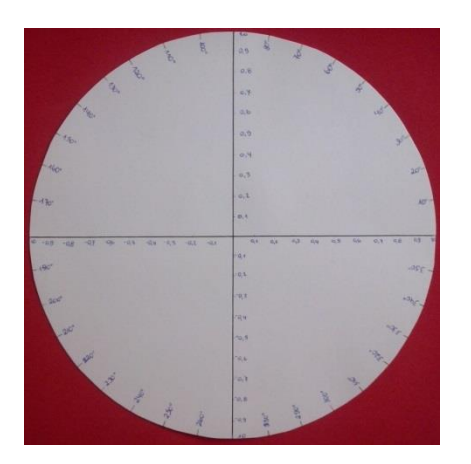

Figura 9: Círculo Trigonométrico 2 Fonte: arquivo pessoal

1- Agora, corte duas tiras de papel de 11cm de comprimento por 0,5cm de largura. Prenda-as com um percevejo. Pegue uma extremidade e prenda no centro da circunferência.

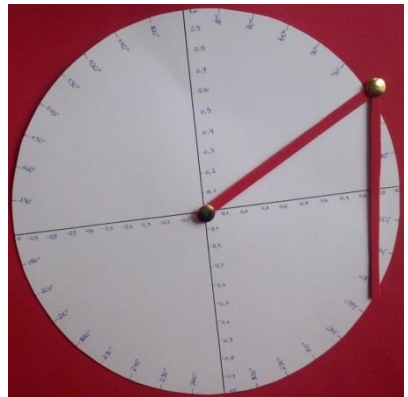

Figura 10: Círculo Trigonométrico 3 Fonte: arquivo pessoal

Para determinar os valores do seno e cosseno devemos posicionar o segmento do raio sobre o ângulo desejado, a outra tira marca no eixo horizontal o valor do cosseno e no eixo vertical o valor de seno do ângulo desejado.

## Para analisar a tangente.

Construa, com papel cartão, uma tira de 50 cm de comprimento e 3 cm de largura. Nela você irá marcar a sua metade, onde será o zero. Agora irá marcar os valores de zero a 1 para a direita e de zero a -1 para a esquerda, como nos eixos horizontal e vertical.

Essa tira será afixada perpendicularmente ao eixo horizontal. O zero da tira irá coincidir com o 1 do eixo. Ficará assim:

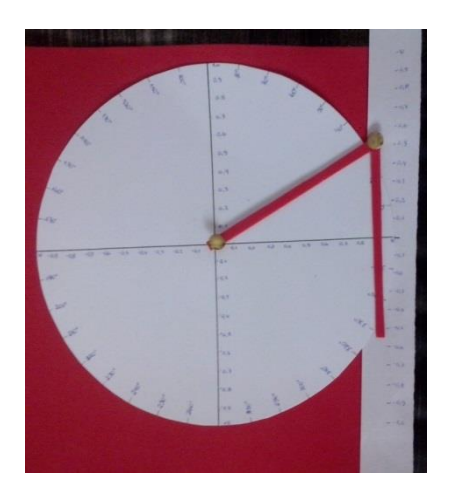

Figura 11: Círculo Trigonométrico 4 Fonte: arquivo pessoal

Ao prolongarmos a tira presa no centro do círculo é possível encontrar o valor da tangente do ângulo desejado.

Seguindo Freire (2013, p. 24) "ensinar não é transferir conhecimento, mas criar as possibilidades para a sua produção ou a sua construção." Desta forma a construção do Círculo Trigonométrico foi muito benéfica, pois além de trabalhar de forma prática e visível os valores de seno, cosseno e tangente de alguns ângulos que muitas vezes são estudados de maneira mecânica por meio da tabela trigonométrica, os educandos construíram o próprio material de aprendizagem e assim puderam aprofundar conhecimentos referentes ao uso da régua, do compasso e do transferidor; bem como revisar conceitos como retas paralelas, perpendiculares e ângulos.

## **3. USO DO GEOGEBRA NO ENSINO DE TRIGONOMETRIA**

Atualmente os educandos mostram pouco interesse em sala de aula, sendo assim, um dos desafios dos professores é elaborar aulas que sejam motivadoras e que despertem a curiosidade destes educandos. Fora das salas de aula existem muitas ferramentas que se tornam muito mais atrativas, por isso o uso de computadores e do software Geogebra podem ser importantes aliados na obtenção de resultados positivos em sala de aula, aproximando a disciplina de Matemática com a realidade dos educandos e despertando assim o seu interesse e vontade de aprender.

Durante a execução do projeto fez-se uso do software Geogebra para a construção do Círculo Trigonométrico, antes desta atividade realizamos algumas

atividades de construções básicas, para adaptação com o programa. Segue passo a passo da Construção do Círculo Trigonométrico utilizando o software GeoGebra:

- a) Abrir o software GeoGebra;
- b) desloque o seletor até o **Menu da Janela 6** e abra a **Caixa de Ferramentas**, depois disso, marque a opção: **Círculo Dados Centro e um de seus Pontos,**  clique no centro do plano cartesiano e no ponto (1,0), formando circunferência de raio 1.
- c) Desenhe uma  $\frac{1}{2}$  Reta Perpendicular ao eixo x (abscissas) e que seja tangente a circunferência, ou seja, que passe pelo ponto B.

d) Coloque  $\frac{\binom{A}{0}N_{\text{ovo Ponto}}}{\binom{A}{0}}$  sobre a circunferência.

e) Crie  $\leq$  Segmento definido por Dois Pontos , unindo o ponto A ao ponto C.

- f) Meça o  $\frac{\sqrt{a}}{2}$ <sup> $\hat{A}$ ngulo</sup> compreendido entre a reta x e o segmento AC.
- g)  $Em \left[ A \right]$  Exibir/Esconder Rótulo , ocultar os rótulos dos pontos A, B e C.
- h) Inserir ponto no eixo x (para medir cosseno), na linha de comandos digitar  $(x(C),0)$  enter.
- i) Inserir ponto no eixo y (para medir seno), na linha de comandos digitar (0, y(C)) enter.
- j) Desenhar  $\sim$  Segmento definido por Dois Pontos , unindo CD e CE.
- k) Inserir ponto sobre a reta da tangente, na linha de comandos digitar  $(1, \tan(\alpha))$ enter.
- l) Desenhar Segmento definido por Dois Pontos , unindo CF.
- m) Desenhar | Segmento definido por Dois Pontos , unindo AE.
- n) Desenhar Segmento definido por Dois Pontos , unindo AD.
- o) Desenhar Segmento definido por Dois Pontos , unindo BF.
- p) Selecione os segmentos criados, clique com o botão direito, **Propriedades, cor** e altere a cor dos mesmos.
- q) Para inserir o valor da Tangente, digite na linha de comandos: "tanα="+tan(α) enter.
- r) Para que a escrita acompanhe o ponto F, clique sobre a mesma, **Propriedades**, **Posição** e selecione o ponto F.
- s) Para inserir o valor do Seno, digite na linha de comandos: "senα="+y(E) enter.
- t) Para que a escrita acompanhe o ponto E, clique sobre a mesma, **Propriedades**, **Posição** e selecione o ponto E.
- u) Para inserir o valor do Cosseno, digite na linha de comandos: "cosα="+x(D) enter.

v) Para que a escrita acompanhe o ponto D, clique sobre a mesma, **Propriedades**, **Posição** e selecione o ponto D.

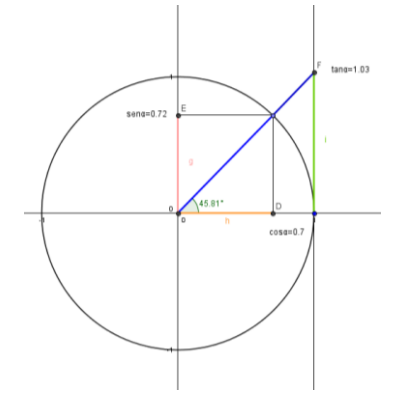

Figura 12: Círculo Trigonométrico construído no Geogebra Fonte: arquivo pessoal

Com o círculo trigonométrico construído no Geogebra é possível visualizar os valores de seno, cosseno e tangente dos ângulos utilizando a tecnologia, esta atividade facilita a construção do conhecimento e aproxima as aulas de Matemática da realidade dos educandos, despertando nos mesmos o interesse em aprender. Os PCN's (1998, p. 43) destacam:

> O uso dessas tecnologias traz significativas contribuições para se repensar o processo de ensino-aprendizagem da Matemática à medida que: relativiza a importância do cálculo mecânico e da simples manipulação simbólica, uma vez que por meio de instrumentos esses cálculos podem ser realizados de modo mais rápido e eficiente; evidencia para os alunos a importância do papel da linguagem gráfica e de novas formas de representação, permitindo novas estratégias de abordagem de variados problemas; possibilita o desenvolvimento, nos alunos, de um crescente interesse pela realização de projetos e atividades de investigação e exploração como parte fundamental de sua aprendizagem; permite que os alunos construam uma visão mais completa da verdadeira natureza da atividade matemática e desenvolvam atitudes positivas frente ao seu estudo.

Assim, acredita-se que o uso de computadores e tecnologias em sala de aula tragam contribuições significativas para o processo de ensino e aprendizagem. O mundo está em constante evolução e as "salas de aula" precisam acompanhar esta mudança.

#### **CONCLUSÃO**

Constatou-se que o uso do material concreto é forte aliado no processo de ensino e aprendizagem, já que fora da sala de aula os educandos possuem muitos atrativos que em certos momentos se tornam mais prazerosos que o conhecimento que pode ser construído em sala de aula. O material concreto e atividades práticas tornam-se similares a realidade e ao dia-a-dia de muitos educandos, desta forma

auxiliam e facilitam a compreensão de certos conteúdos que são trabalhados de forma agradável e prática, em todos os momentos o trabalho desenvolvido foi gratificante e proporcionou aos educandos aulas em que a teoria é aproximada da realidade, desta forma, despertou o interesse e tornou o aprendizado prazeroso. Quanto ao software Geogebra, as aulas se tornam muito mais atraentes e dinâmicas, visto que os adolescentes possuem enorme facilidade e mostram interesse por este tipo de atividade. Aulas onde o educando descobre e constrói o próprio conhecimento são muito mais proveitosas, pois os conceitos estudados são facilmente assimilados e dificilmente esquecidos.

## **REFERÊNCIAS**

BRASIL. MEC. SEF. **Parâmetros Curriculares para o Ensino Fundamental**. Brasília: Ministério da Educação, 1998.

BRASIL. **Parâmetros Curriculares Nacionais para o Ensino Médio**. Ministério da Educação, 2000. Disponível em:

<http://portal.mec.gov.br/seb/arquivos/pdf/ciencian.pdf> Acesso em 11 de novembro de 2014.

BURKE, Thomas Joseph. **O professor revolucionário: da pré-escola à universidade** / Thomas Joseph Burke. – Petrópolis, RJ: Vozes, 2003.

FREIRE. Paulo. **Pedagogia da Autonomia: saberes necessários à prática educativa** / Paulo Freire – 46ª ed – Rio de Janeiro: Paz e Terra, 2013.

LORENZATO, Sergio Apparecido. **Laboratório de ensino de matemática e materiais didáticos manipuláveis**. In: LORENZATO, Sergio Apparecido (Org.). O laboratório de ensino de matemática na formação de professores. Campinas: Autores Associados,2006. p. 3-37.

RIBEIRO, Erika da Costa. **Material Concreto Para o Ensino de Trigonometria**. Belo Horizonte, 2011. Disponível em: http://www.mat.ufmg.br/~espec/Monografias\_Noturna/Monografia\_ErikaCRibeiro.pdf Acesso em 5 de setembro de 2014.

TURRIONI, A. M. S.; PEREZ, G. **Implementando um laboratório de educação matemática para apoio na formação de professores**. In: LORENZATO, Sérgio. **Laboratório de Ensino de Matemática na formação de professores.** Campinas: Autores Associados, 2006. p. 57-76.